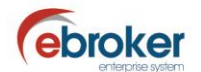

## **Sabías que...**

con ebroker puedes hacer mucho más de lo que imaginas

## **ebroker: Cambio usuario creación alarmas**

**ebroker** te permite seleccionar como usuario creador de las alarmas de tipo tarea o incidencia a cualquiera de los usuarios dados de alta en el sistema.

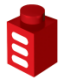

**Tan sólo tendrás que ir a…**

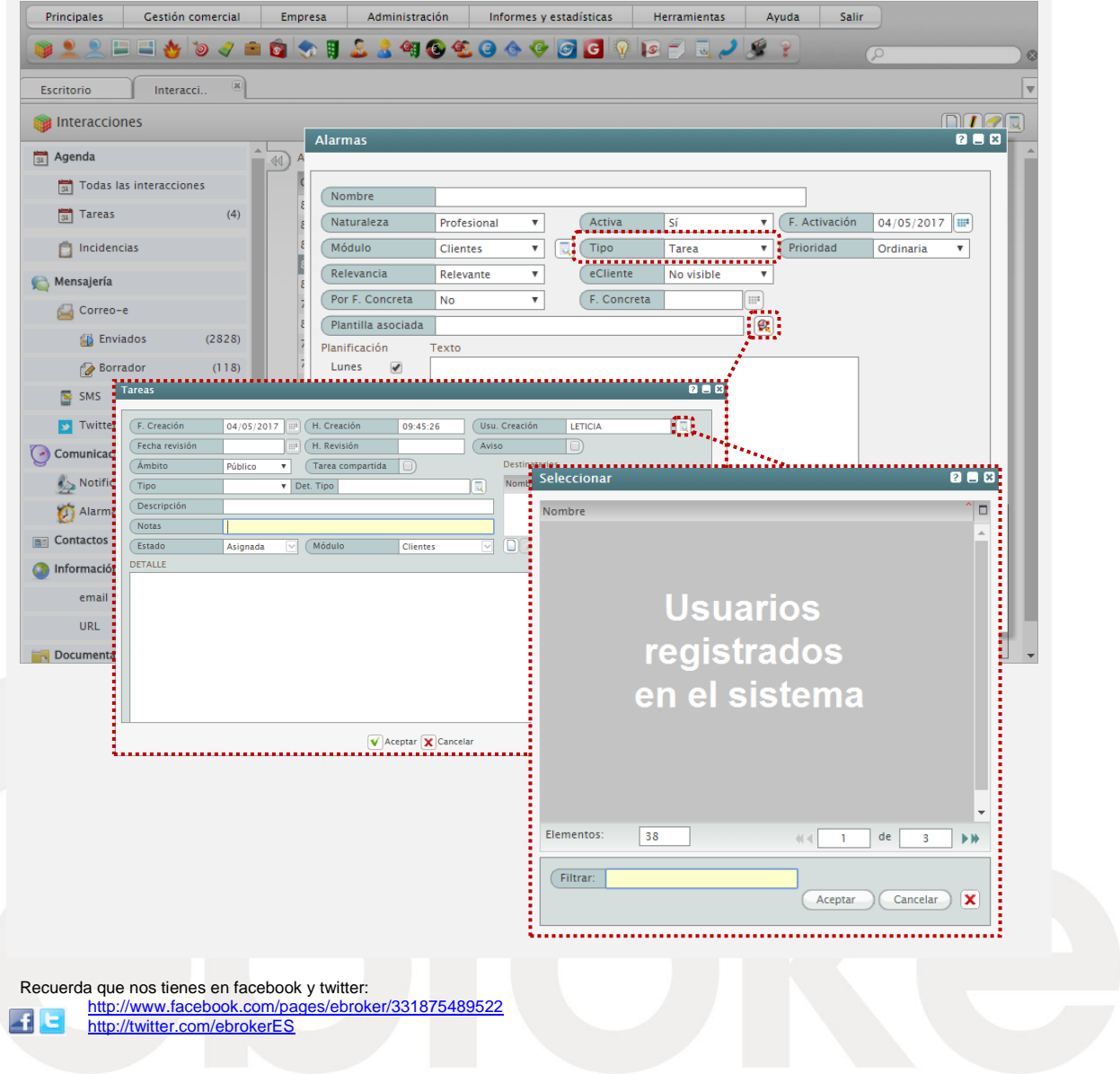

*Principales > Interacciones > Comunicaciones > Alarmas*

ebroker. - Todos los derechos reservados - Publicado por ebroker. Servicio de Atención al Usuario (SAU) 902 196 177 soporte@ebroker.es